### Introduction to Data Management CSE 344

### Lectures 10-11: System's Architecture and Relational Algebra

### Announcements

• Webquiz 3 due tonight!

• Today's lecture: 2.4 and 5.1

### Where We Are

- Motivation for using a DBMS for managing data
- SQL, SQL, SQL
	- Declaring the schema for our data (CREATE TABLE)
	- Inserting data one row at a time or in bulk (INSERT/.import)
	- Modifying the schema and updating the data (ALTER/UPDATE)
	- Querying the data (SELECT)
	- Tuning queries (CREATE INDEX)
- Next step: More knowledge of how DBMSs work
	- Client-server architecture
	- Relational algebra and query execution

CSF 344 - Winter 2013 3

### Architectures

1. Serverless

2. Two tier: client/server

3. Three tier: client/app-server/db-server

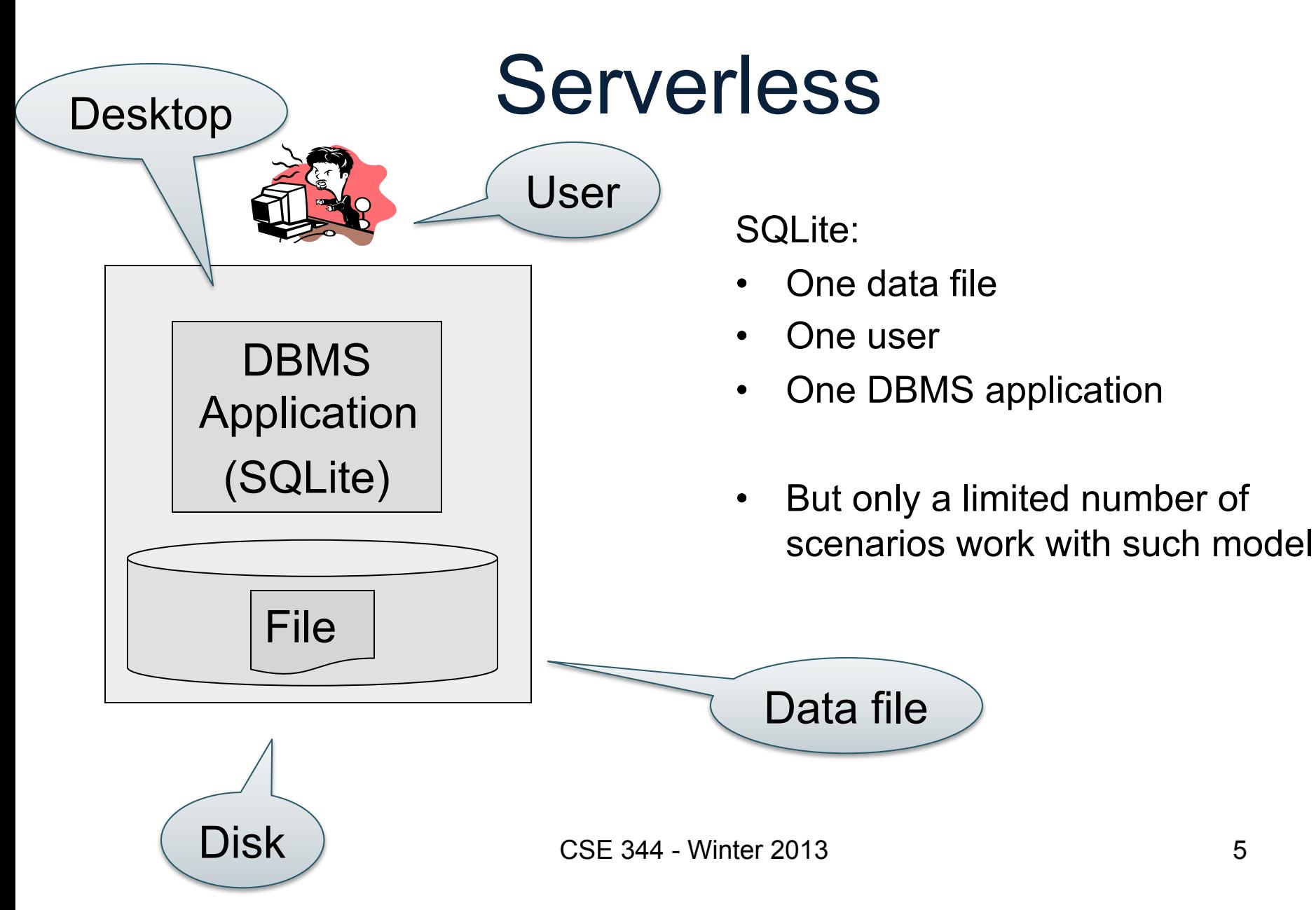

### Client-Server

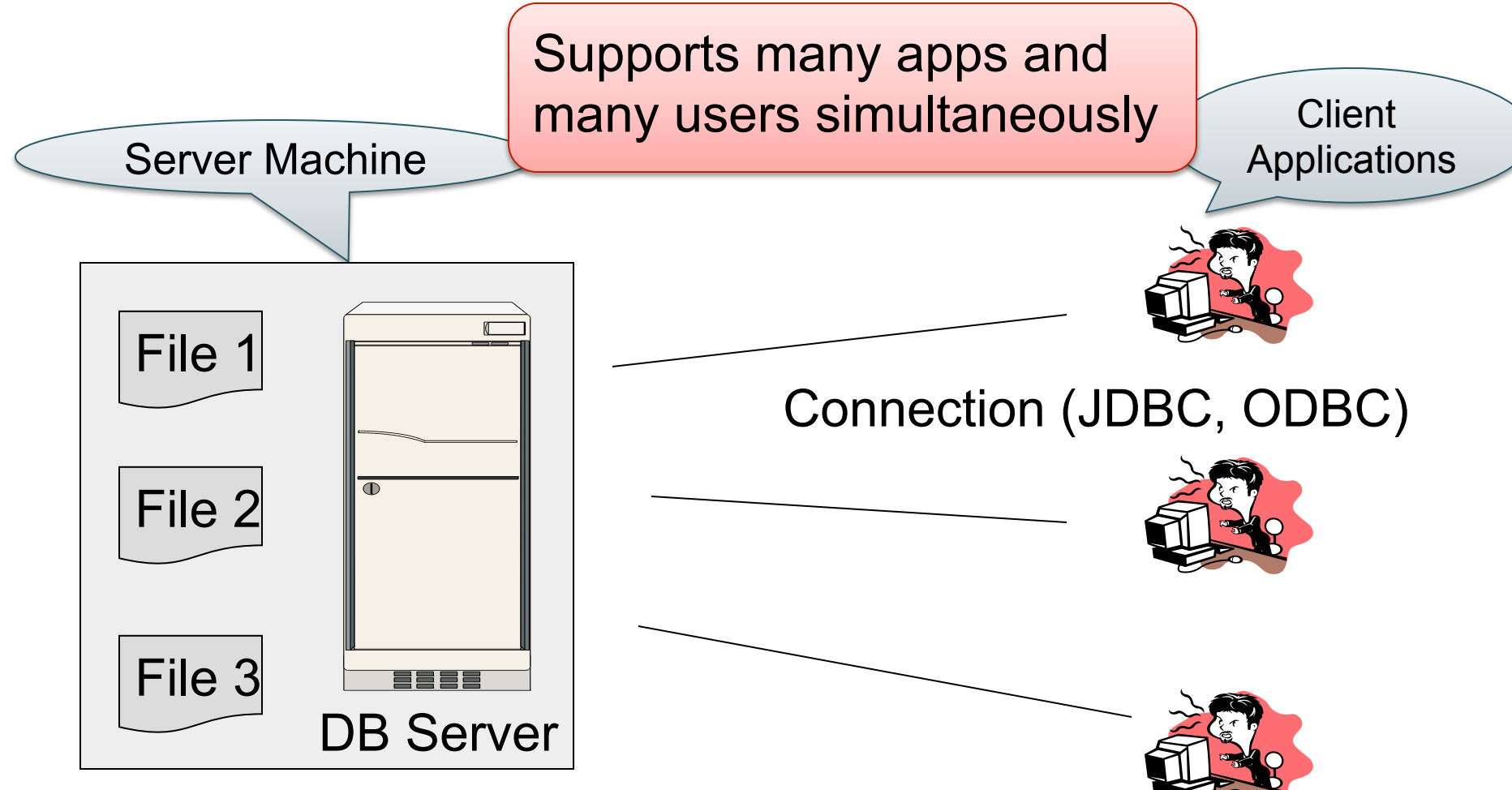

- One server running the database
- Many clients, connecting via the ODBC or JDBC (Java Database Connectivity) protocol

### Client-Server

- One *server* that runs the DBMS (or RDBMS):
	- Your own desktop, or
	- Some beefy system, or
	- A cloud service (SQL Azure)
- Many *clients* run apps and connect to DBMS
	- Microsoft's Management Studio (for SQL Server), or
	- psql (for postgres)
	- Some Java program (HW5) or some C++ program
- Clients "talk" to server using JDBC/ODBC protocol

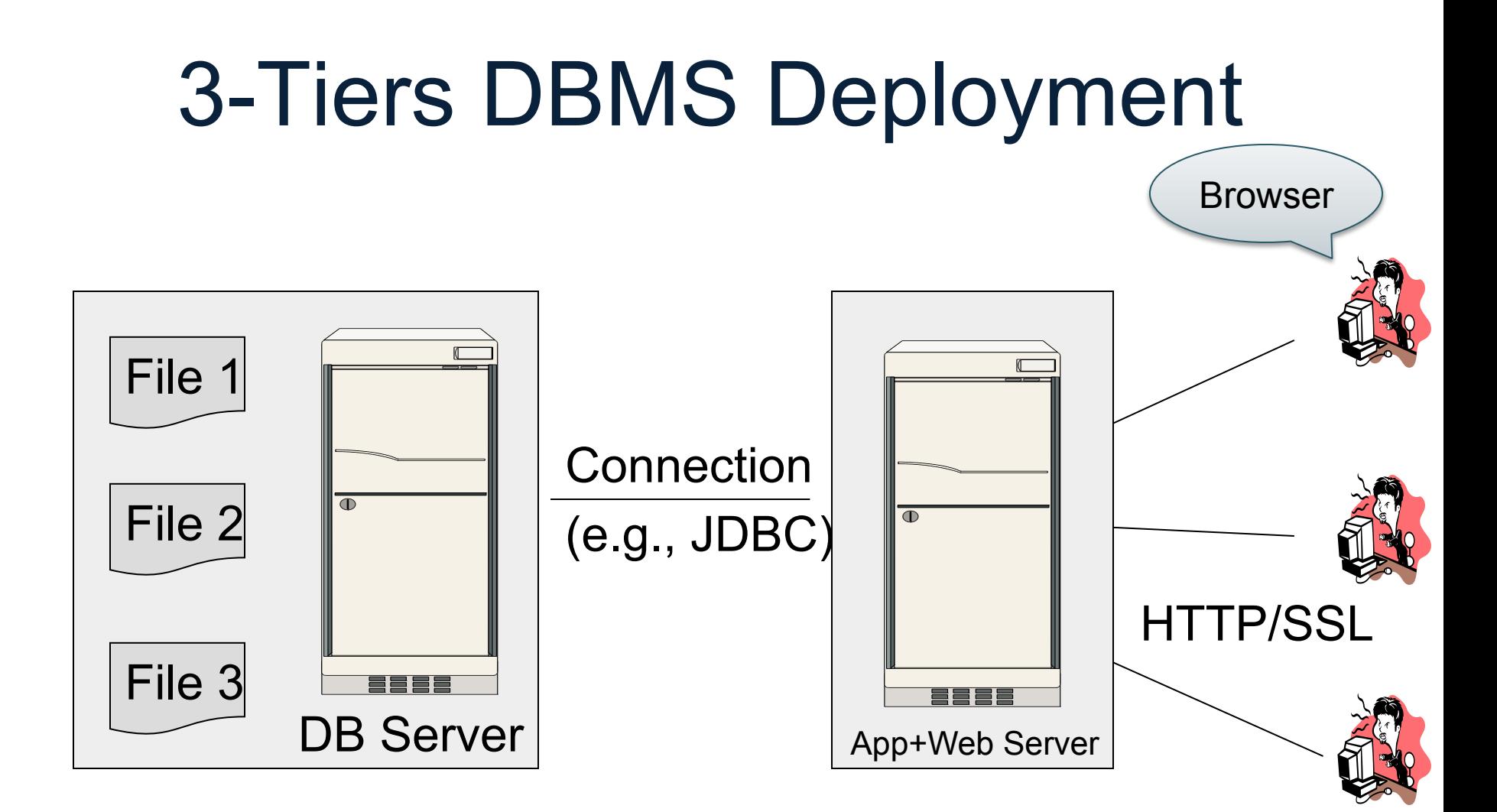

Web-based applications

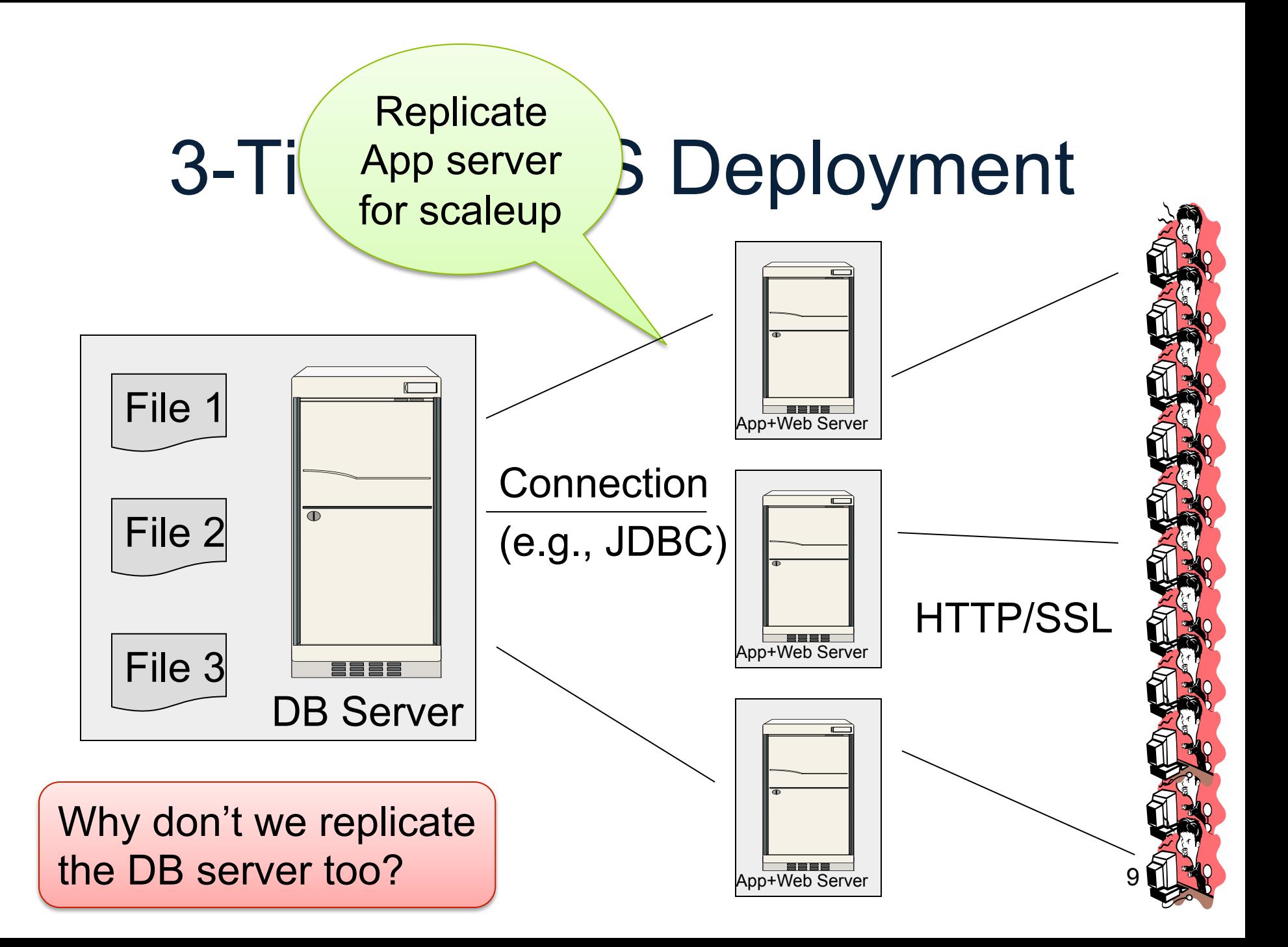

### DBMS Deployment: Cloud

Users

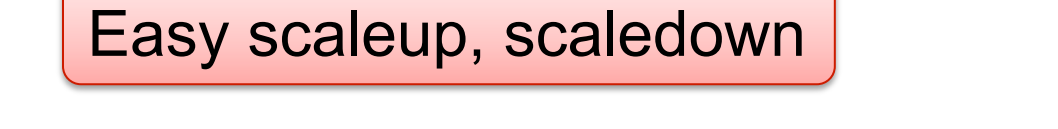

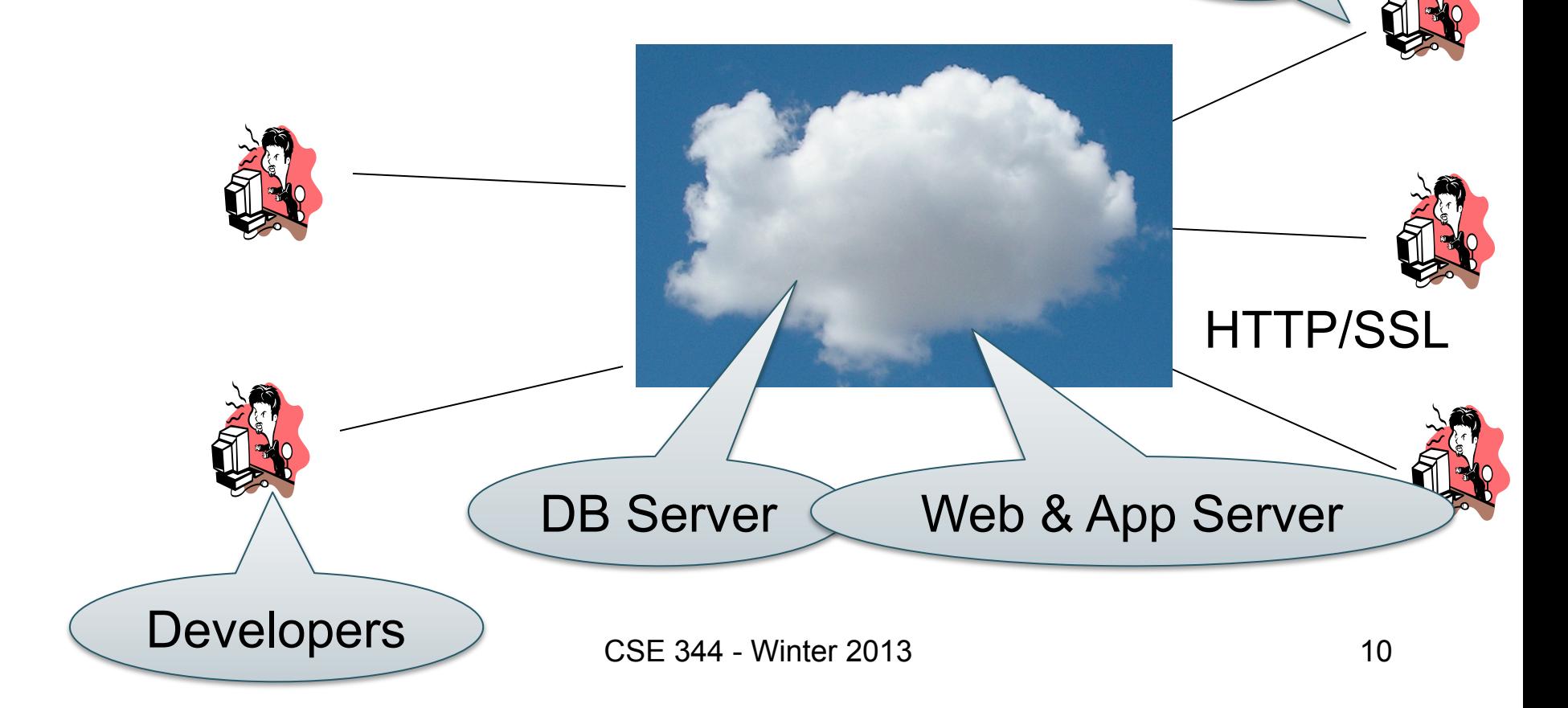

### Using a DBMS Server

- 1. Client application establishes connection to server
- 2. Client must authenticate self
- 3. Client submits SQL commands to server
- 4. Server executes commands and returns results

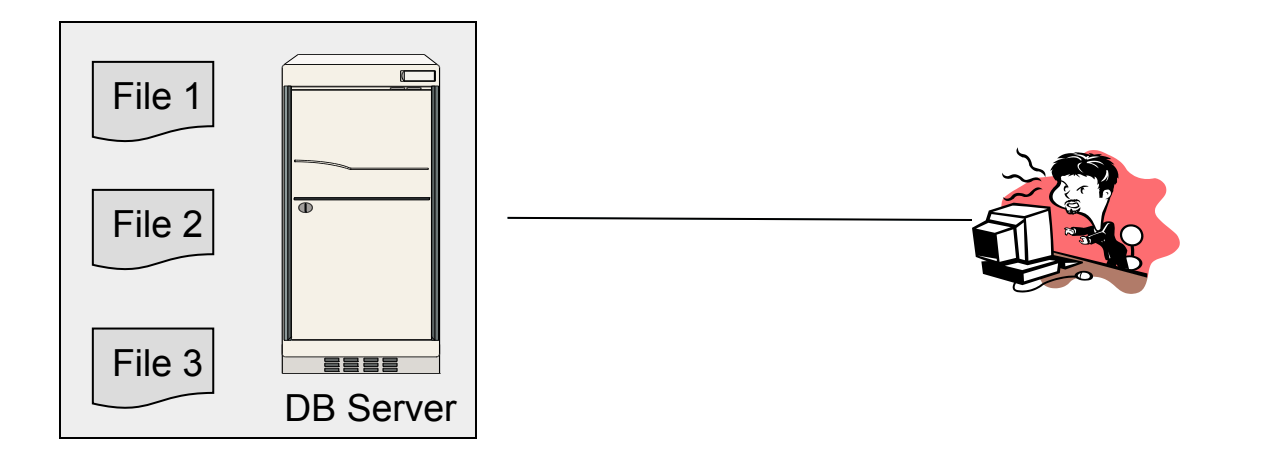

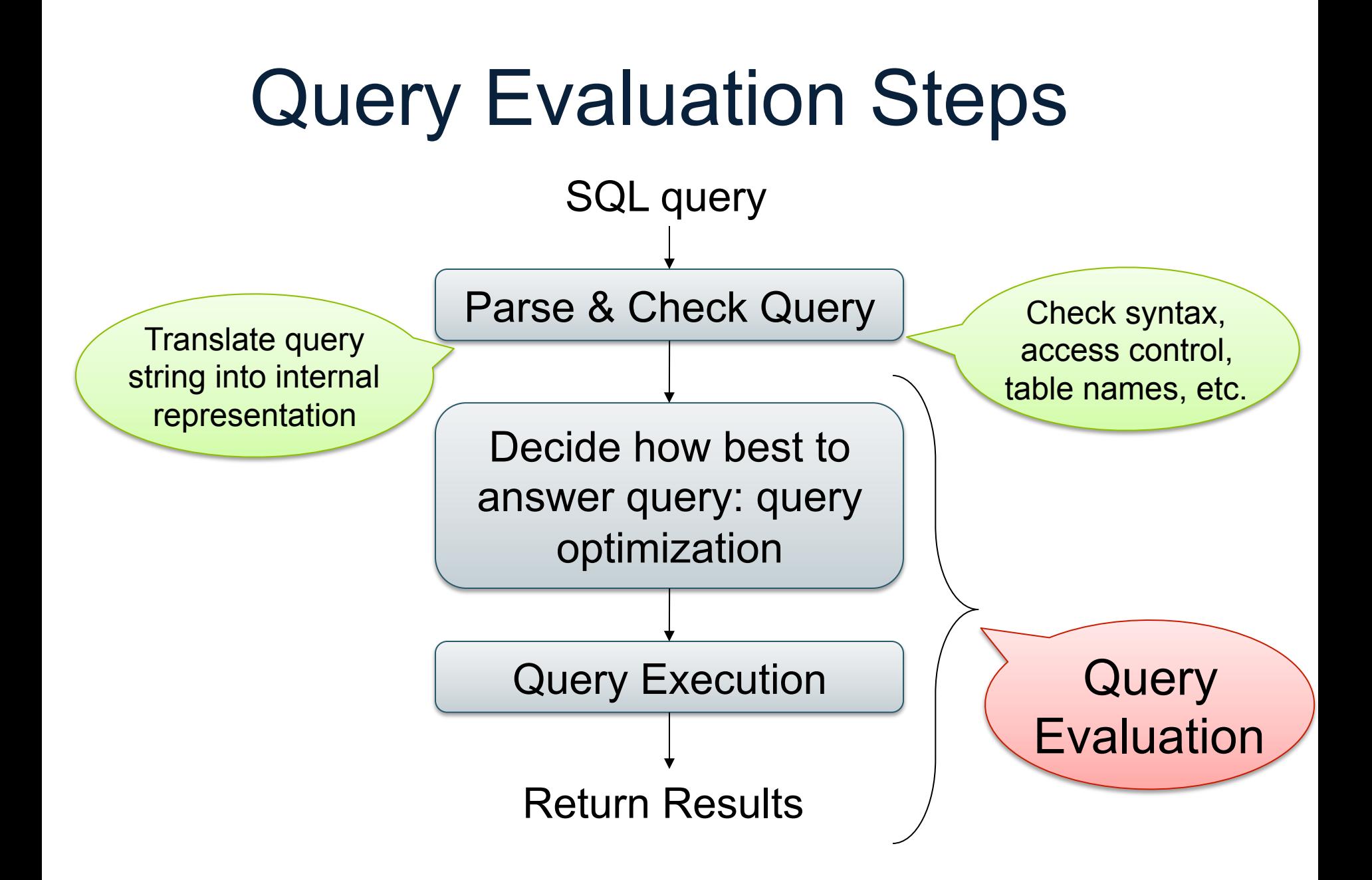

### The WHAT and the HOW

- SQL = WHAT we want to get form the data
- Relational Algebra =  $HOW$  to get the data we want
- The passage from WHAT to HOW is called query optimization

### Overview: SQL = WHAT

Product(pid, name, price) Purchase(pid, cid, store)

Customer(cid, name, city)

SELECT DISTINCT x.name, z.name FROM Product x, Purchase y, Customer z WHERE x.pid = y.pid and y.cid = y.cid and x.price  $> 100$  and z.city = 'Seattle'

It's clear WHAT we want, unclear HOW to get it

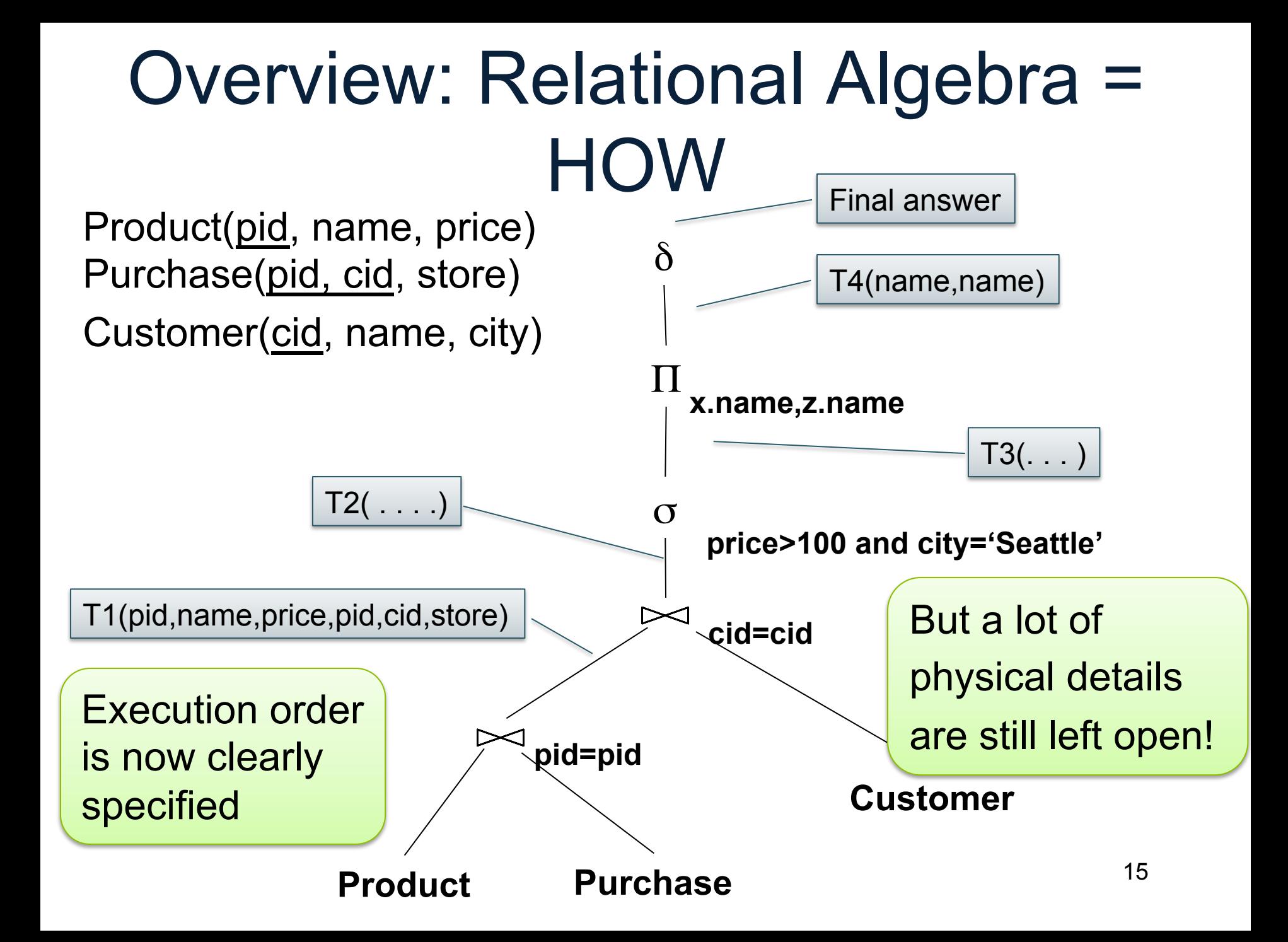

### Relational Algebra

### Sets v.s. Bags

- Sets:  $\{a,b,c\}$ ,  $\{a,d,e,f\}$ ,  $\{\}$ , ...
- Bags:  $\{a, a, b, c\}$ ,  $\{b, b, b, b, b\}$ , ...

Relational Algebra has two semantics:

- Set semantics = standard Relational Algebra
- Bag semantics = extended Relational Algebra

### Relational Algebra Operators

- Union ∪, intersection ∩, difference -
- Selection σ
- Projection Π
- Cartesian product x, join M
- Rename ρ
- Duplicate elimination  $\delta$
- Grouping and aggregation γ
- Sorting τ

Extended RA

RA

### Union and Difference

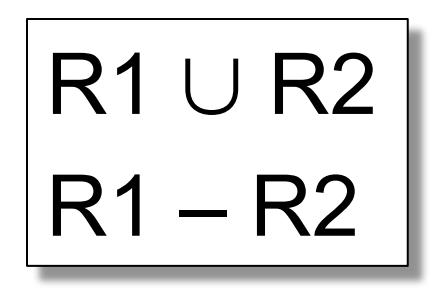

What do they mean over bags ?

### What about Intersection?

• Derived operator using minus

$$
R1 \cap R2 = R1 - (R1 - R2)
$$

• Derived using join (will explain later)

$$
R1 \cap R2 = R1 \bowtie R2
$$

### Selection

• Returns all tuples which satisfy a condition  $\sigma_c(R)$ 

• Examples

$$
- \ \sigma_{_{\text{Salary}\, > \,40000}} \text{(Employee)}
$$

- $\sigma_{\text{name} = \text{``Smith''}}$  (Employee)
- The condition c can be  $=$ ,  $\leq$ ,  $\leq$ ,  $\geq$ ,  $\leq$

# Employee

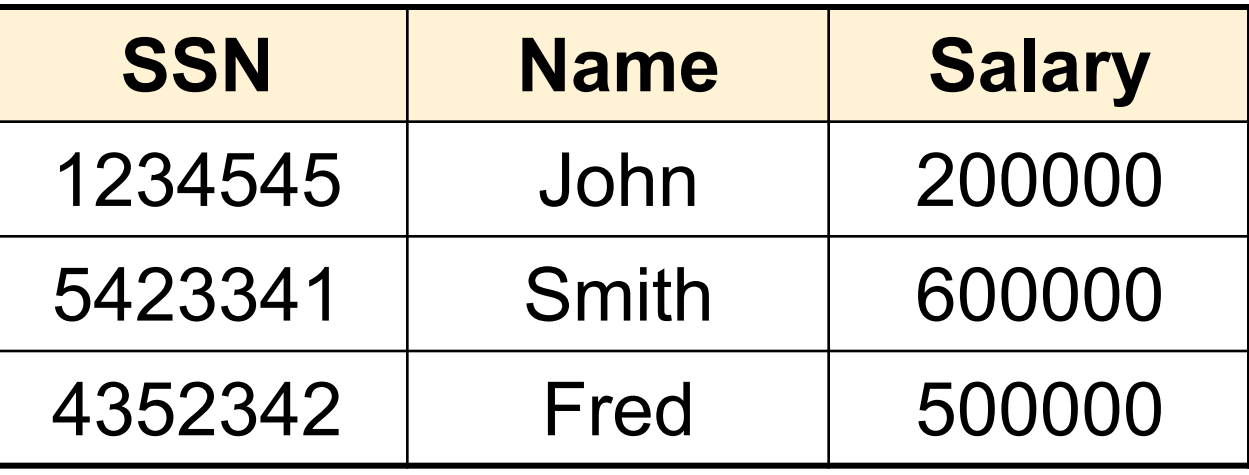

#### $\sigma_{\text{Salary} > 40000}$  (Employee)

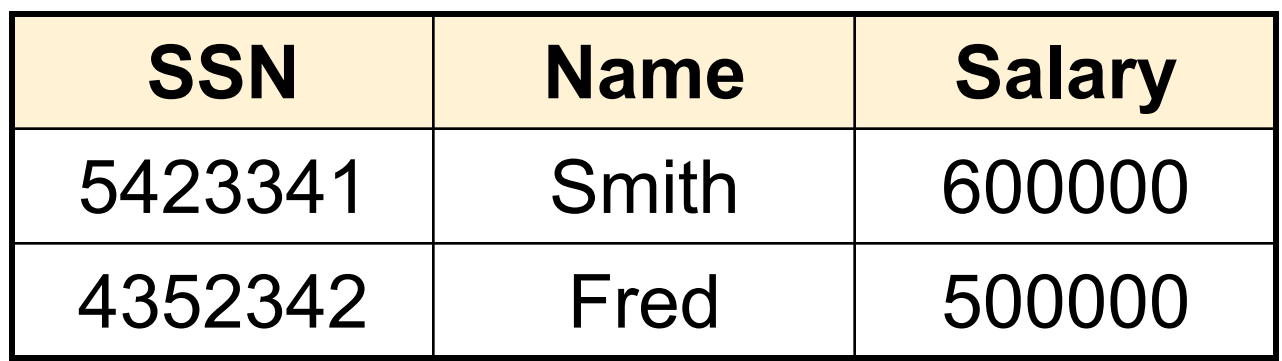

### Projection

• Eliminates columns

$$
\boxed{\Pi_{A1,\ldots,An}(R)}
$$

- Example: project social-security number and names:
	- $\Pi$  <sub>SSN, Name</sub> (Employee)
	- Answer(SSN, Name)

Different semantics over sets or bags! Why?

### Employee

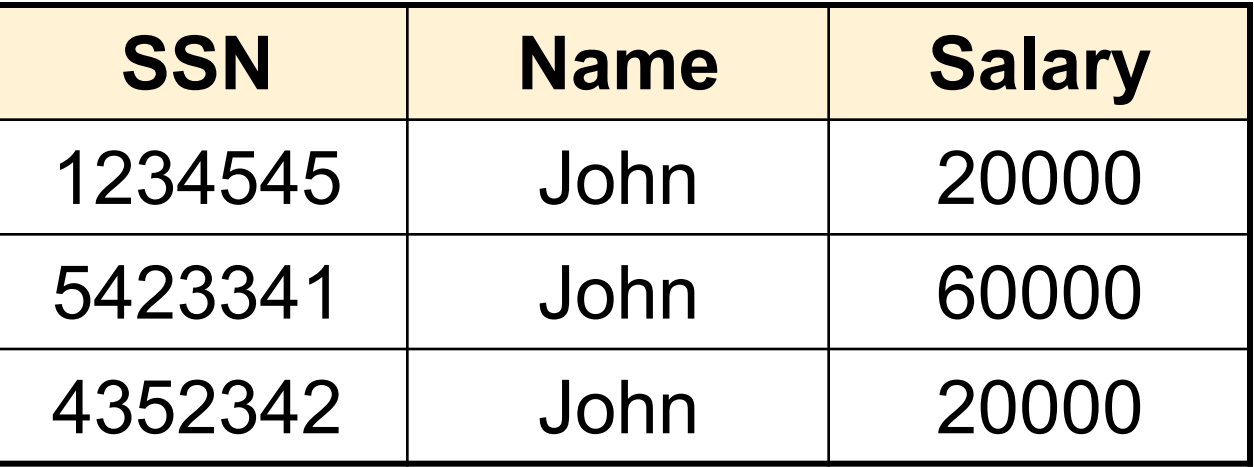

#### Π Name,Salary (Employee)

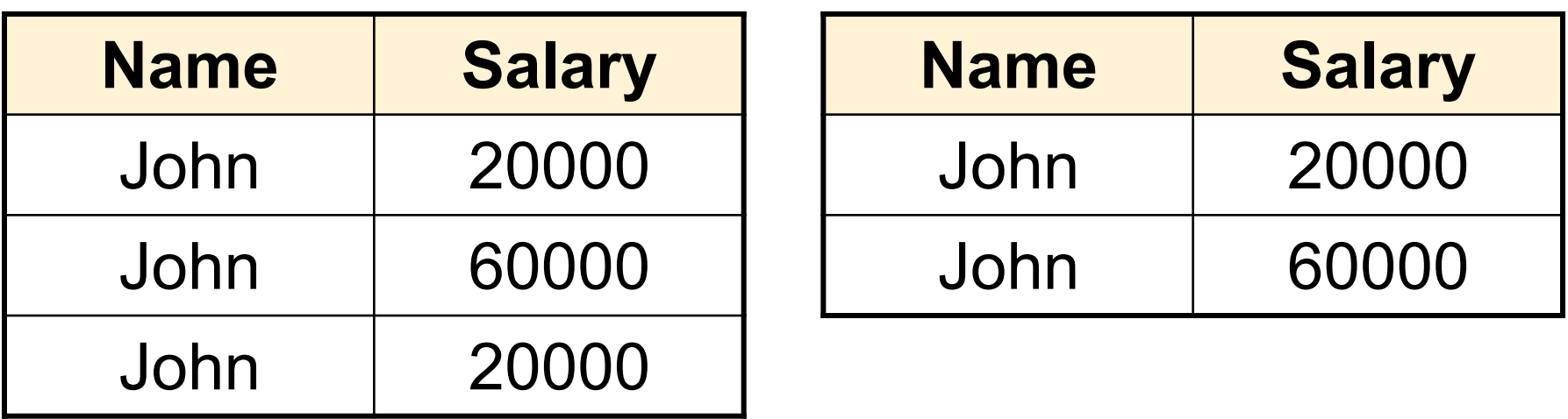

#### Bag semantics Set semantics

Which is more efficient? 24

### Composing RA Operators

#### Patient

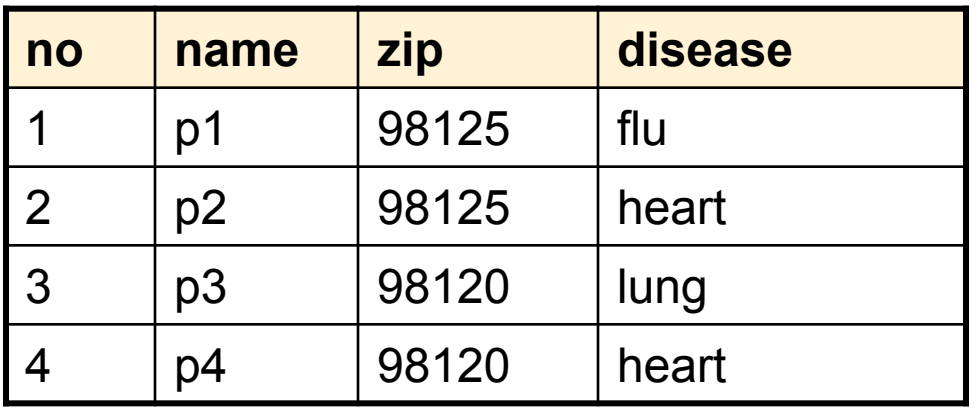

 $\pi_{\text{zip,disease}}$ (Patient)

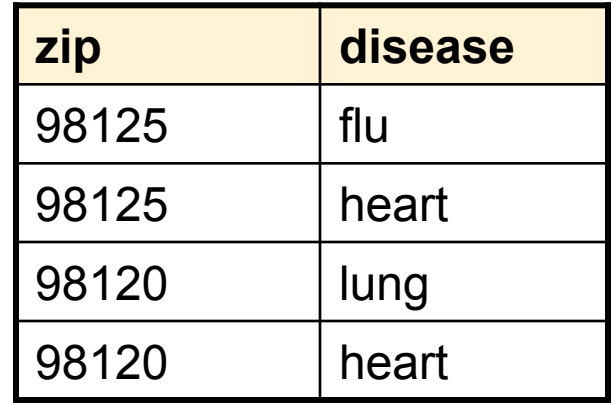

 $\pi_{\text{zip}}(\sigma_{\text{disease='heart'}}(Patient))$ 

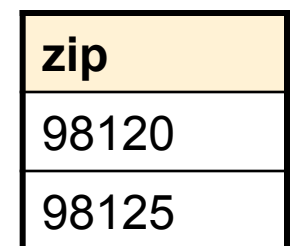

 $\sigma_{\sf disease='heart'}$ (Patient)

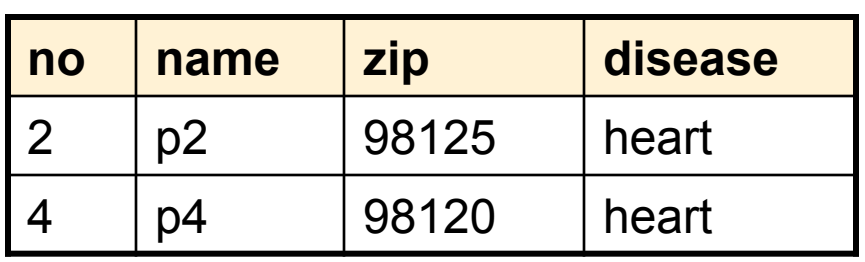

### Cartesian Product

• Each tuple in R1 with each tuple in R2

## $R1 \times R2$

• Rare in practice; mainly used to express joins

### Cross-Product Example

#### **Employee**

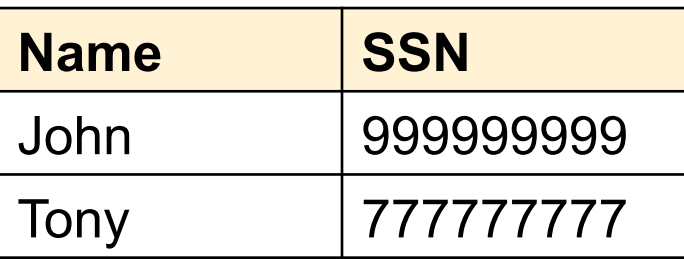

#### **Dependent**

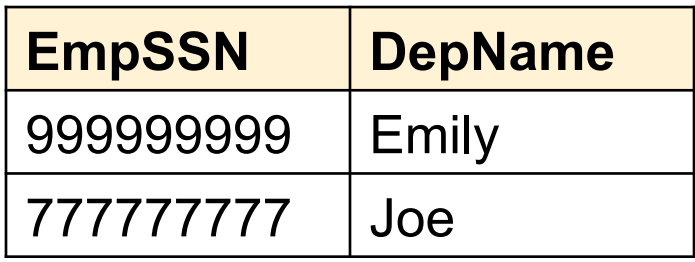

#### **Employee** ✕ **Dependent**

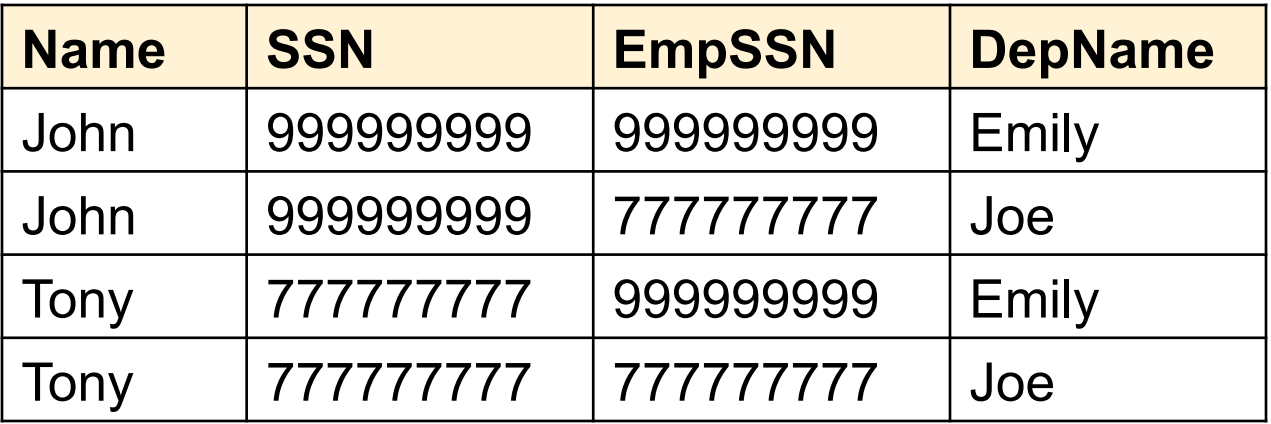

### Renaming

• Changes the schema, not the instance

$$
\rho_{B1,\ldots,Bn}(R)
$$

- Example:
	- $\rho_{N, S}$ (Employee)  $\rightarrow$  Answer(N, S)

Not really used by systems, but needed on paper

### Natural Join

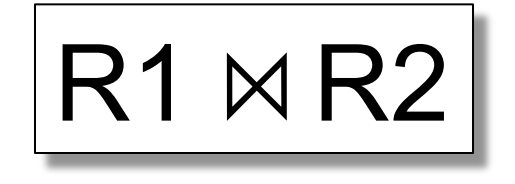

- Meaning:  $R1 \Join R2 = \prod_{\Delta}(\sigma(R1 \times R2))$
- Where:
	- Selection σ checks equality of all common attributes
	- Projection eliminates duplicate common attributes

CSE 344 - Winter 2013 29

### Natural Join Example

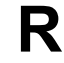

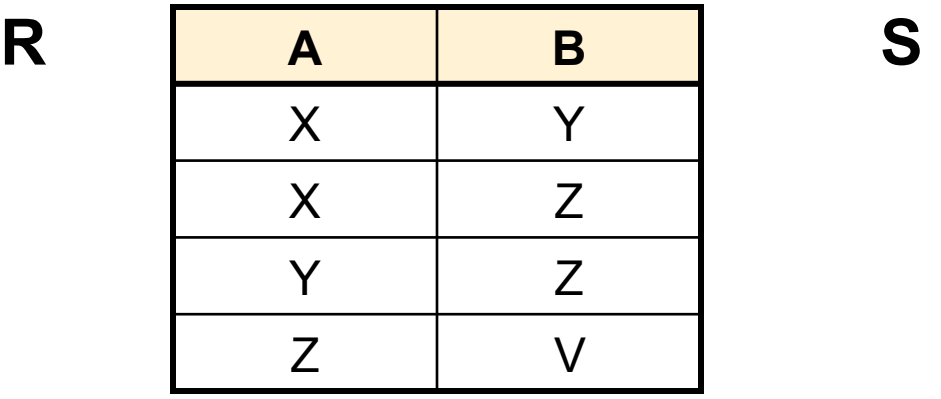

**B C**  Z U V W Z V

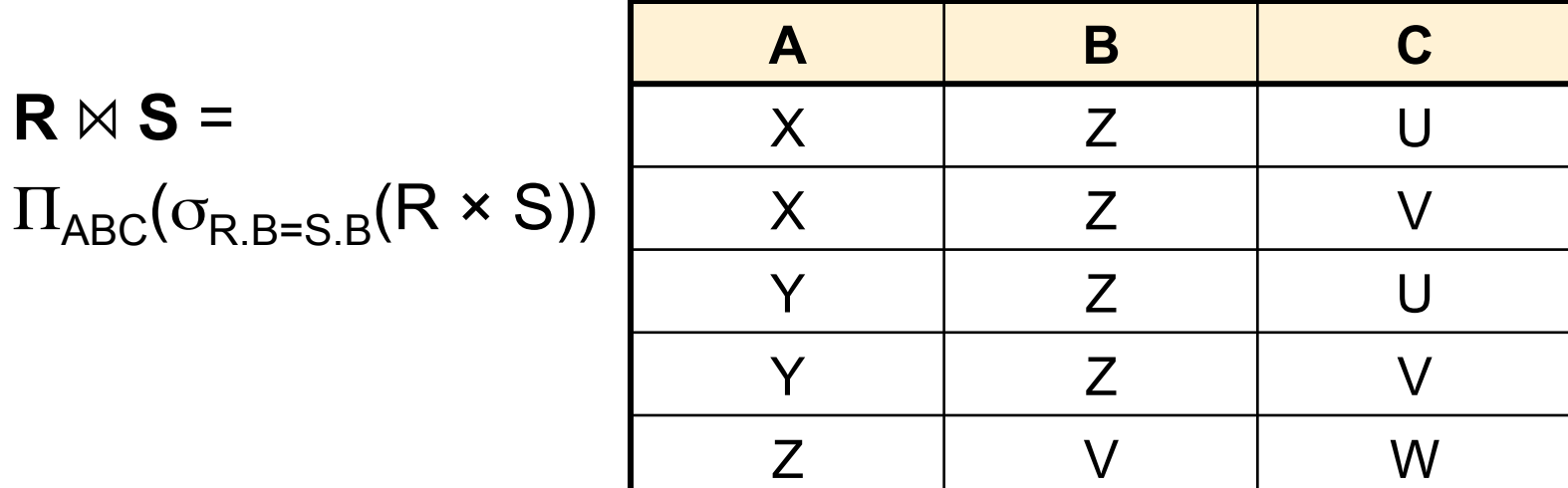

CSE 344 - Winter 2013 30

### Natural Join Example 2

#### AnonPatient P Voters V

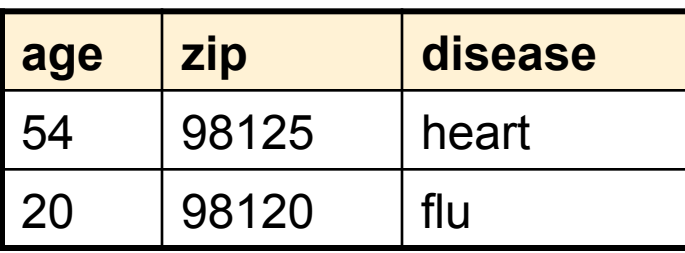

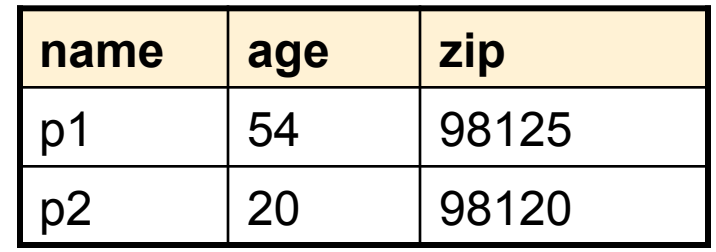

 $P \bowtie V$ 

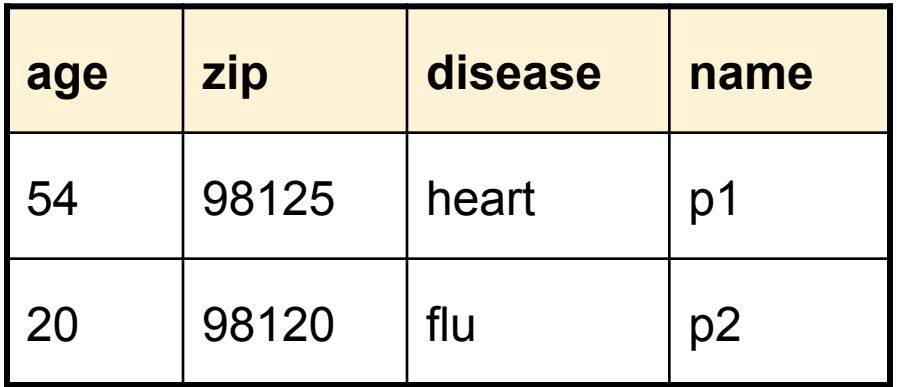

### Natural Join

• Given schemas  $R(A, B, C, D)$ ,  $S(A, C, E)$ , what is the schema of  $R \bowtie S$ ?

• Given  $R(A, B, C)$ ,  $S(D, E)$ , what is  $R \bowtie S$  ?

• Given  $R(A, B)$ ,  $S(A, B)$ , what is  $R \bowtie S$  ?

### Theta Join

• A join that involves a predicate

$$
R1 M_{\theta} R2 = \sigma_{\theta} (R1 \times R2)
$$

- Here  $\theta$  can be any condition
- For our voters/disease example:

$$
P \bowtie_{P.zip} = V.zip
$$
 and P.age  $\lt$  V.age + 5 and P.age  $\gt$  V.age - 5

### **Equijoin**

• A theta join where  $\theta$  is an equality

$$
R1 M_{A=B} R2 = \sigma_{A=B} (R1 \times R2)
$$

• This is by far the most used variant of join in practice

### Equijoin Example

#### AnonPatient P Voters V

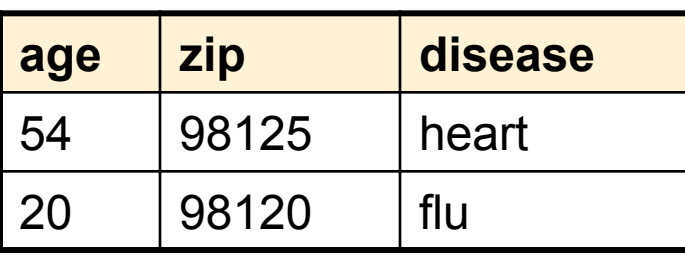

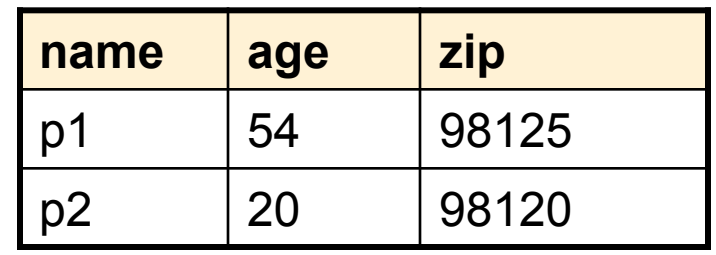

 $P \bowtie_{P. \text{age}=V. \text{age}} V$ 

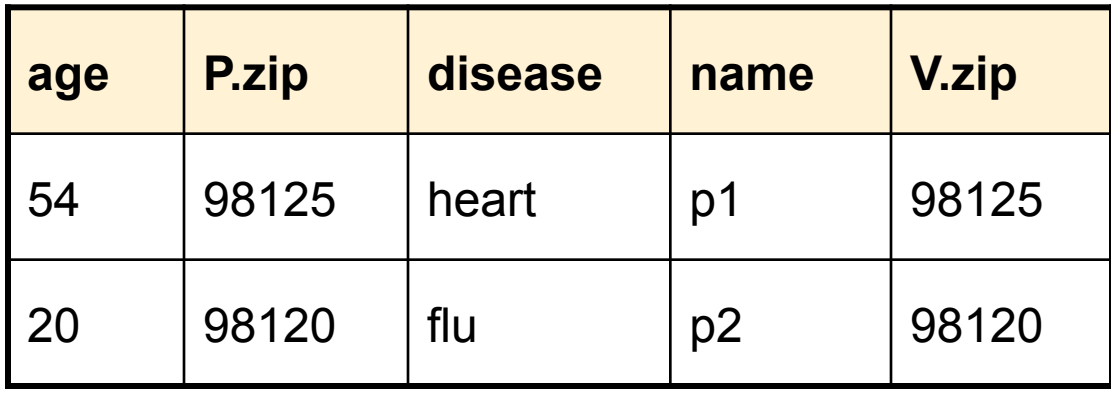

### Join Summary

• **Theta-join**:  $R \bowtie_{A} S = \sigma_{A}(R \times S)$ 

– Join of R and S with a join condition  $\theta$ 

– Cross-product followed by selection  $\theta$ 

- **Equijoin**:  $R_{\bowtie}$   $S = \pi_A$  ( $\sigma_A$ (R x S))
	- $-$  Join condition  $θ$  consists only of equalities
	- Projection  $\pi_{\Delta}$  drops all redundant attributes
- **Natural join**:  $R_{\bowtie}$  S =  $\pi_{A}$  ( $\sigma_{A}$ (R x S))
	- Equijoin
	- Equality on **all** fields with same name in R and in S

### So Which Join Is It ?

• When we write  $R \bowtie S$  we usually mean an equijoin, but we often omit the equality predicate when it is clear from the context

### More Joins

#### • **Outer join**

- Include tuples with no matches in the output
- Use NULL values for missing attributes
- Variants
	- Left outer join
	- Right outer join
	- Full outer join

### Outer Join Example

#### AnonPatient P

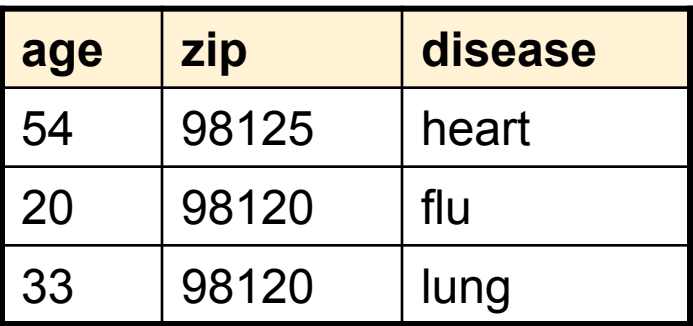

#### AnnonJob J

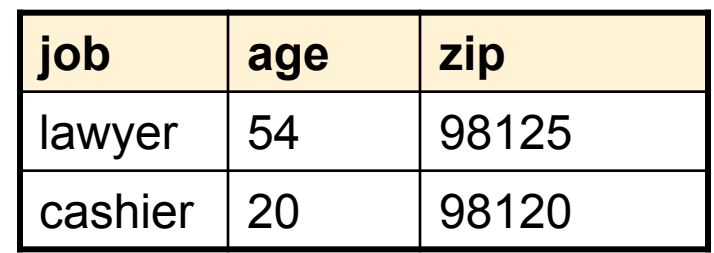

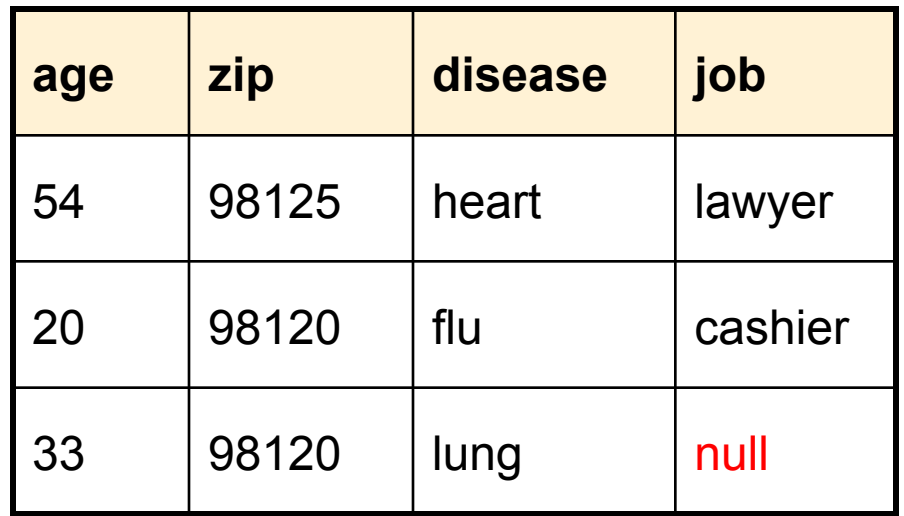

$$
P\ltimes \Lambda
$$

### Some Examples

Supplier(sno, sname, scity, sstate) Part(pno,pname,psize,pcolor) Supply(sno,pno,qty,price)

Q2: Name of supplier of parts with size greater than 10  $\pi_{\text{sname}}(\text{Supplier}_{\text{max}} \text{Supply}_{\text{max}}(\sigma_{\text{noise}>10}(\text{Part}))$ 

Q3: Name of supplier of red parts or parts with size greater than 10  $\pi_{\text{same}}(\text{Supplier} \Join \text{Supply} \Join (\sigma_{\text{noise} \geq 10} (\text{Part}) \cup \sigma_{\text{pcolor} = \text{read}} (\text{Part}) ))$ 

### From SQL to RA

### From SQL to RA

Product(pid, name, price) Purchase(pid, cid, store) Customer(cid, name, city)

> SELECT DISTINCT x.name, z.name FROM Product x, Purchase y, Customer z WHERE x.pid = y.pid and y.cid = y.cid and x.price  $> 100$  and z.city = 'Seattle'

### From SQL to RA

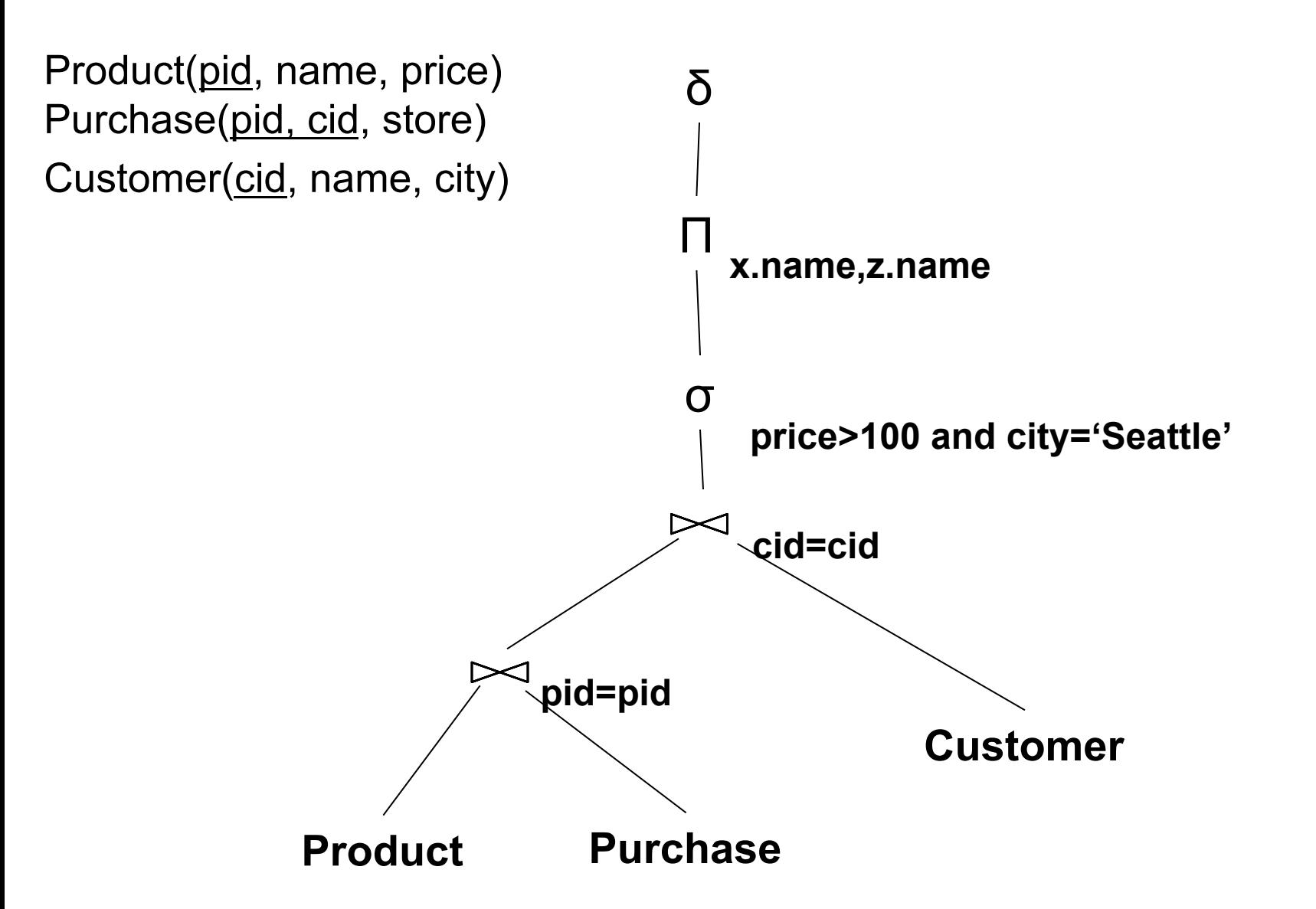

### An Equivalent Expression

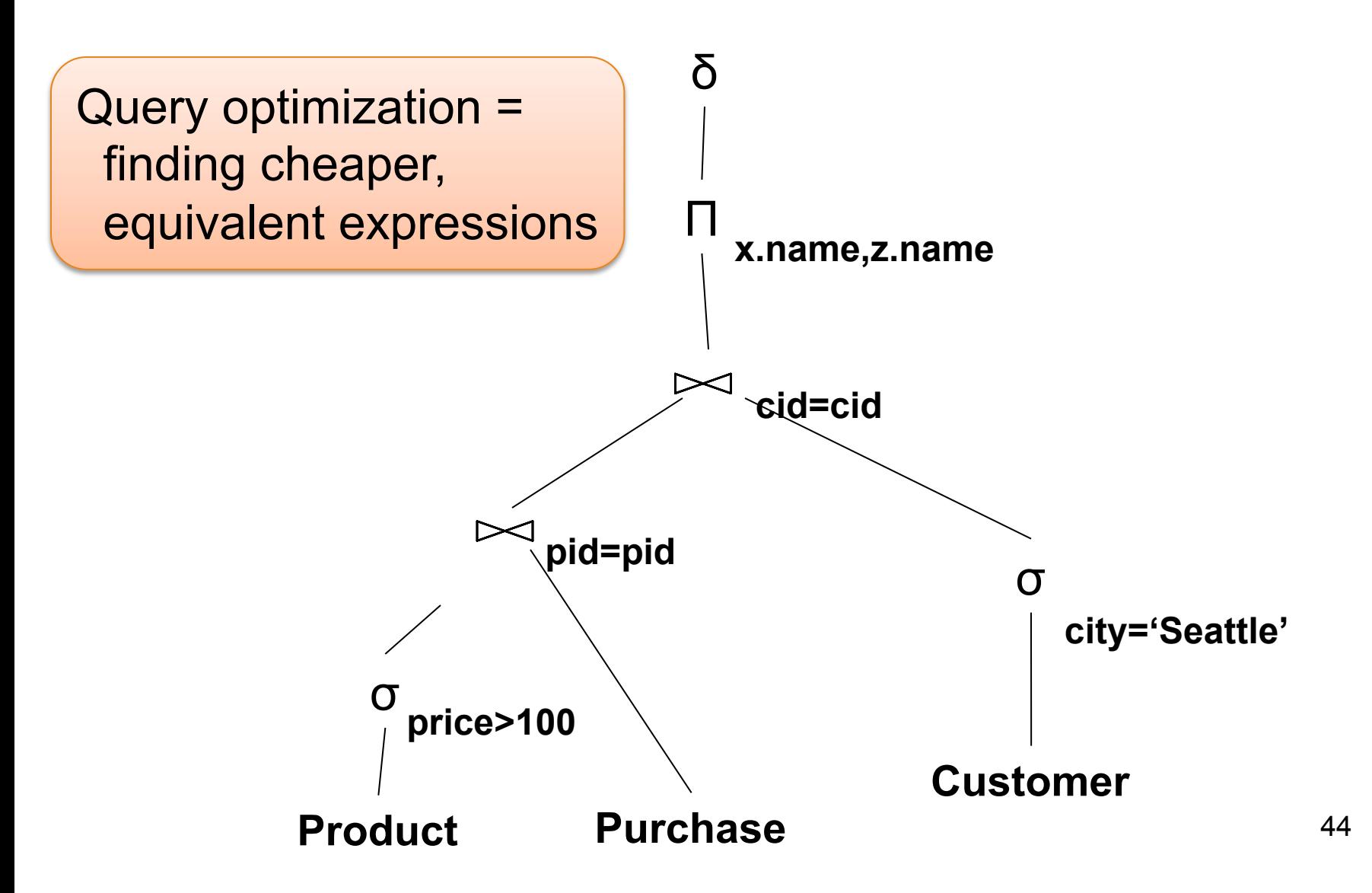

### Extended RA: Operators on Bags

- Duplicate elimination  $\delta$
- Grouping γ
- Sorting τ

### Logical Query Plan

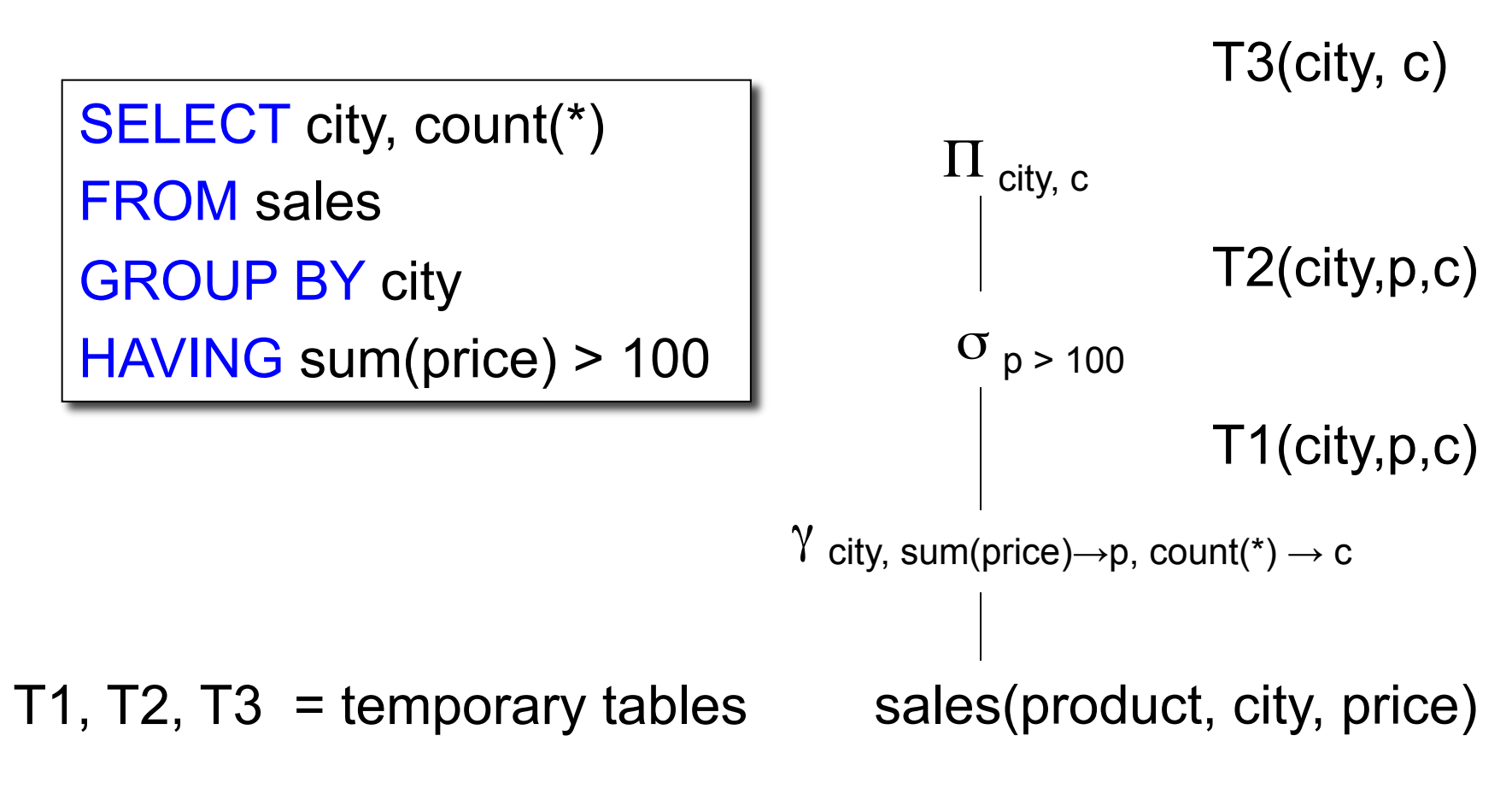

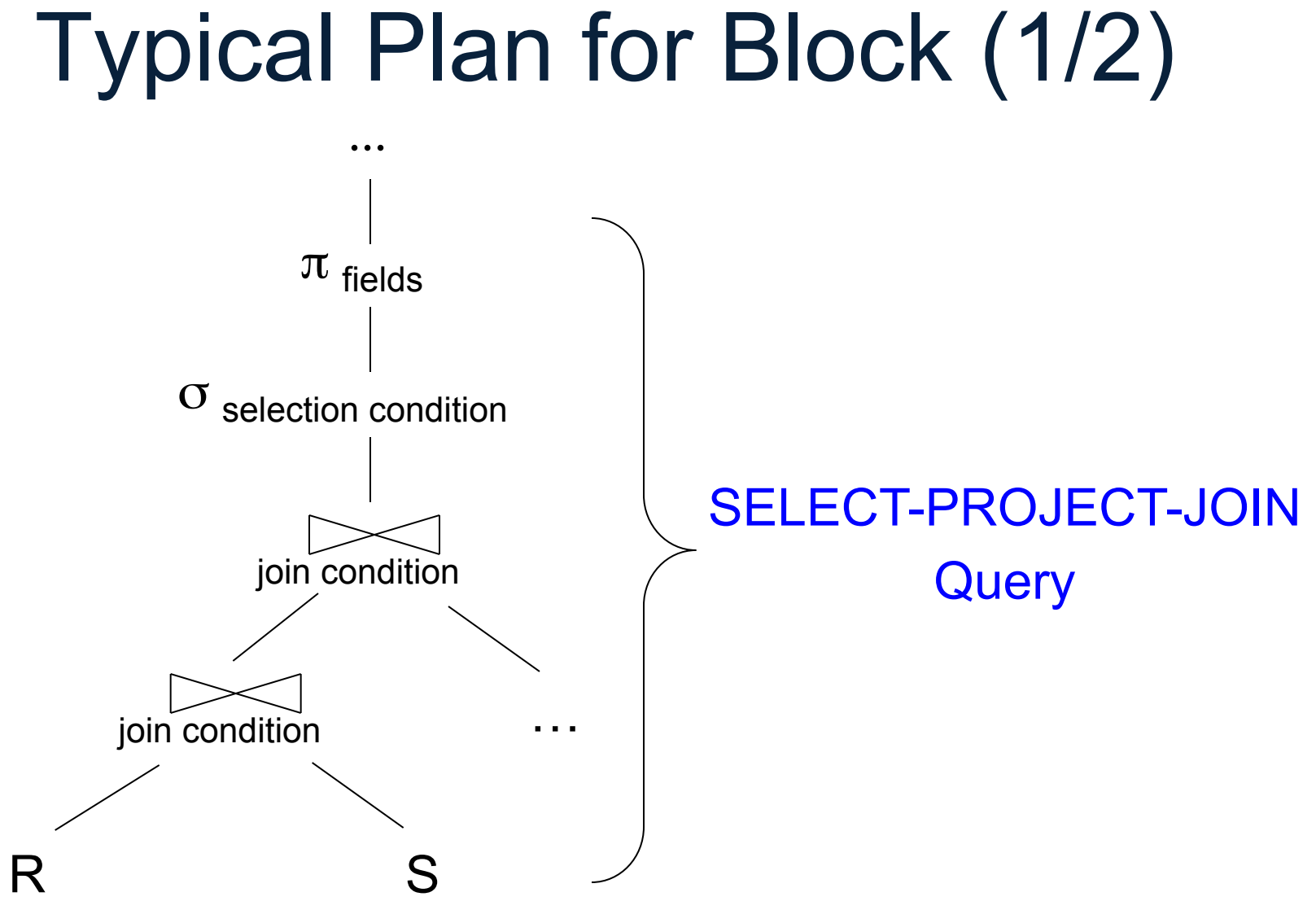

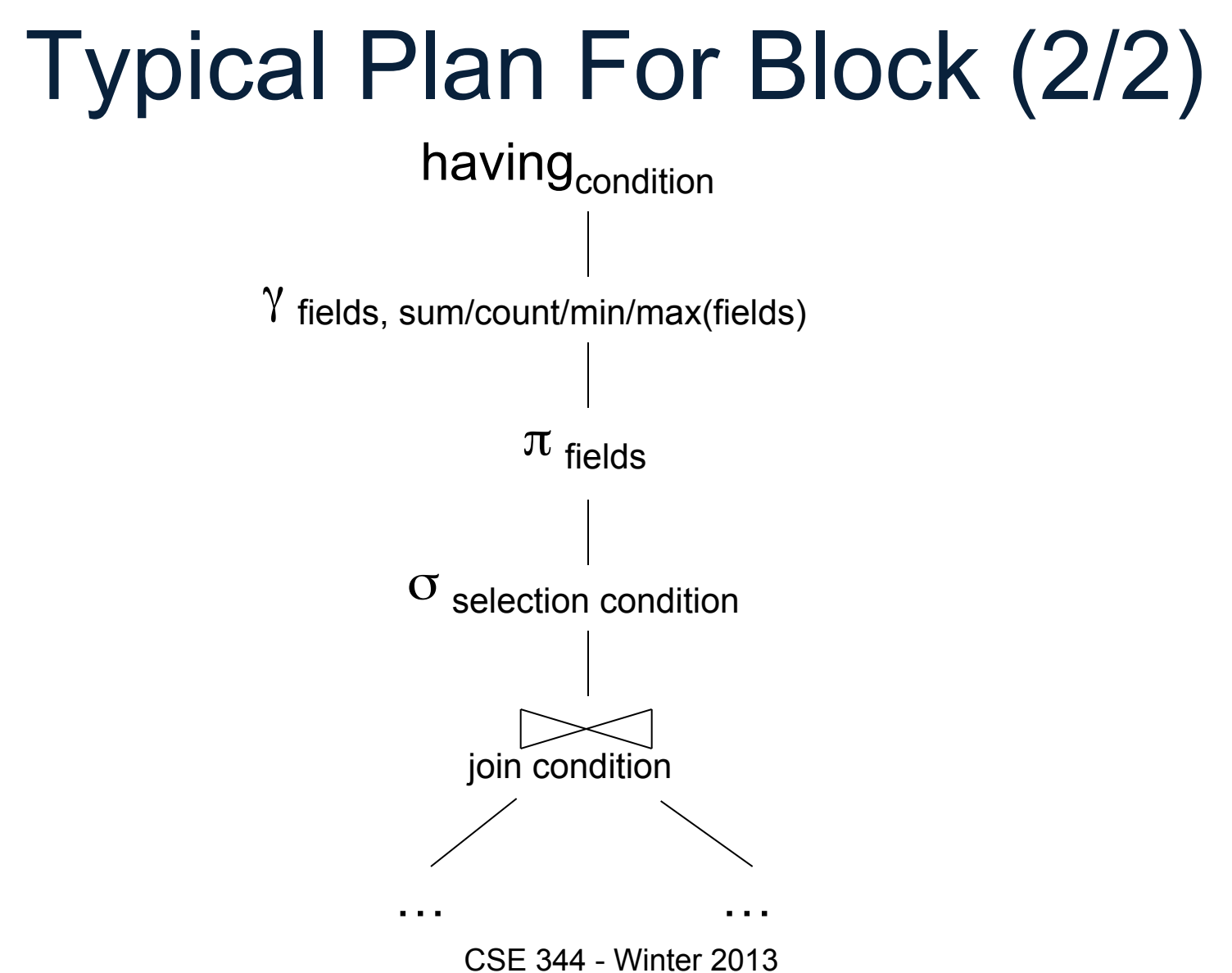

### How about Subqueries?

```
SELECT Q.sno
FROM Supplier Q 
WHERE Q.sstate = 'WA' 
   and not exists 
     (SELECT * 
     FROM Supply P 
    WHERE P.sno = Q.sno
         and P.price > 100)
```
### How about Subqueries?

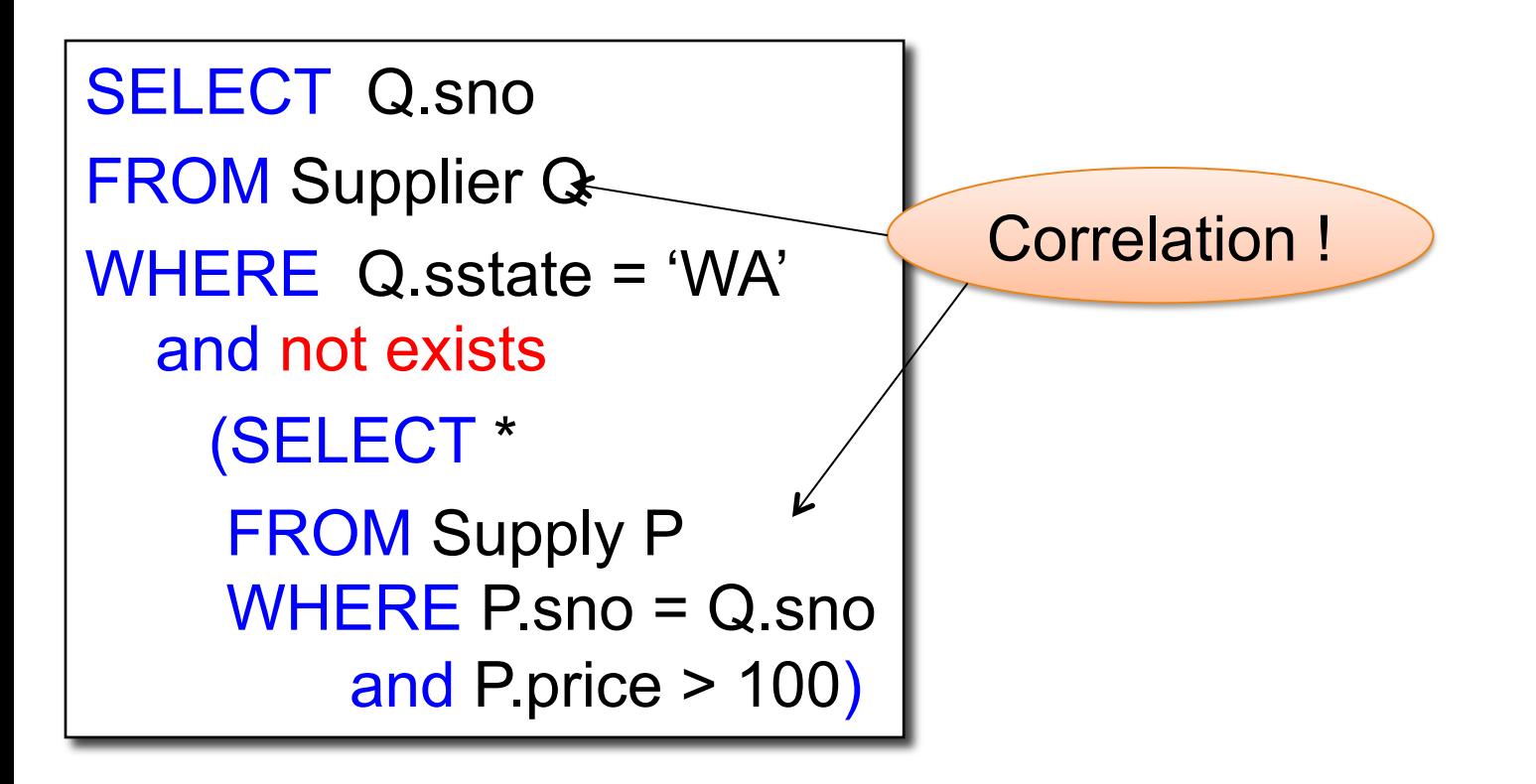

### How about Subqueries?

SELECT Q.sno FROM Supplier Q WHERE Q.sstate = 'WA' and not exists (SELECT \* FROM Supply P WHERE P.sno = Q.sno and P.price > 100)

De-Correlation

51 **SELECT Q.sno** FROM Supplier Q WHERE Q.sstate = 'WA' and Q.sno not in (SELECT P.sno FROM Supply P WHERE P.price > 100)

### How about Subqueries?

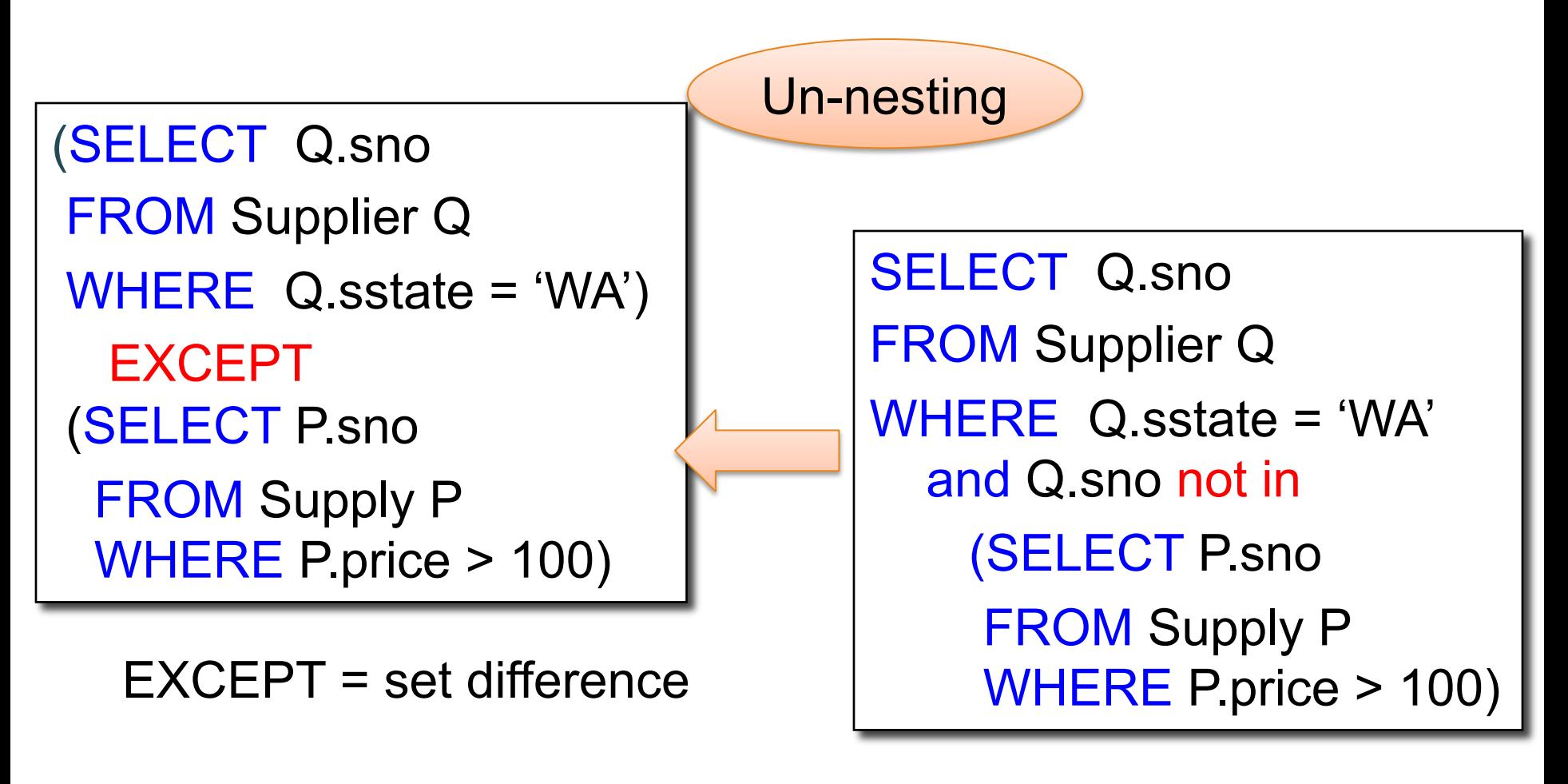

### How about Subqueries?

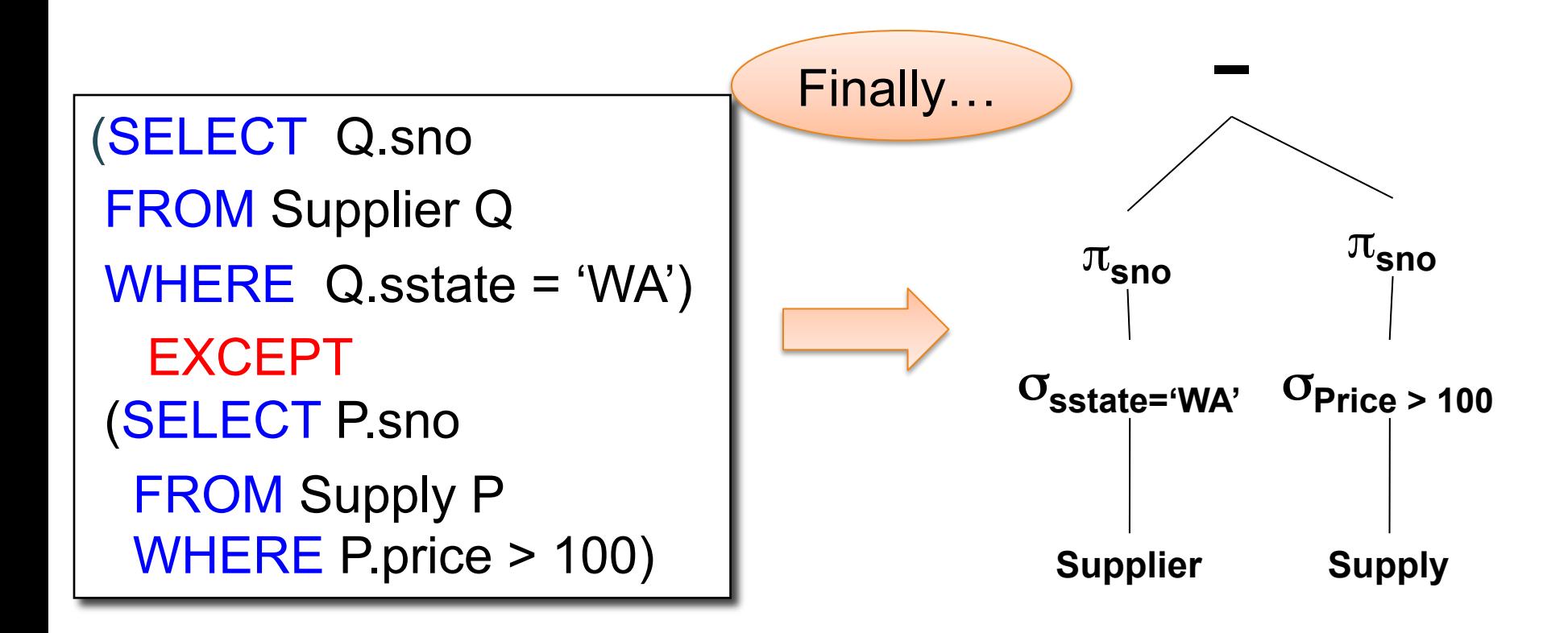

### From Logical Plans to Physical Plans

Supplier(sid, sname, scity, sstate) Supply(sid, pno, quantity)

Example

SELECT sname FROM Supplier x, Supply y WHERE  $x$  sid = y sid and  $y$ .pno =  $2$  and x.scity = 'Seattle' and x.sstate = 'WA'

Give a relational algebra expression for this query

Supplier(sid, sname, scity, sstate) Supply(sid, pno, quantity)

### Relational Algebra

 $\pi$  sname  $(\sigma$  scity= 'Seattle'  $\wedge$  sstate= 'WA'  $\wedge$  pno=2 (Supplier  $\bowtie$  <sub>sid = sid</sub> Supply))

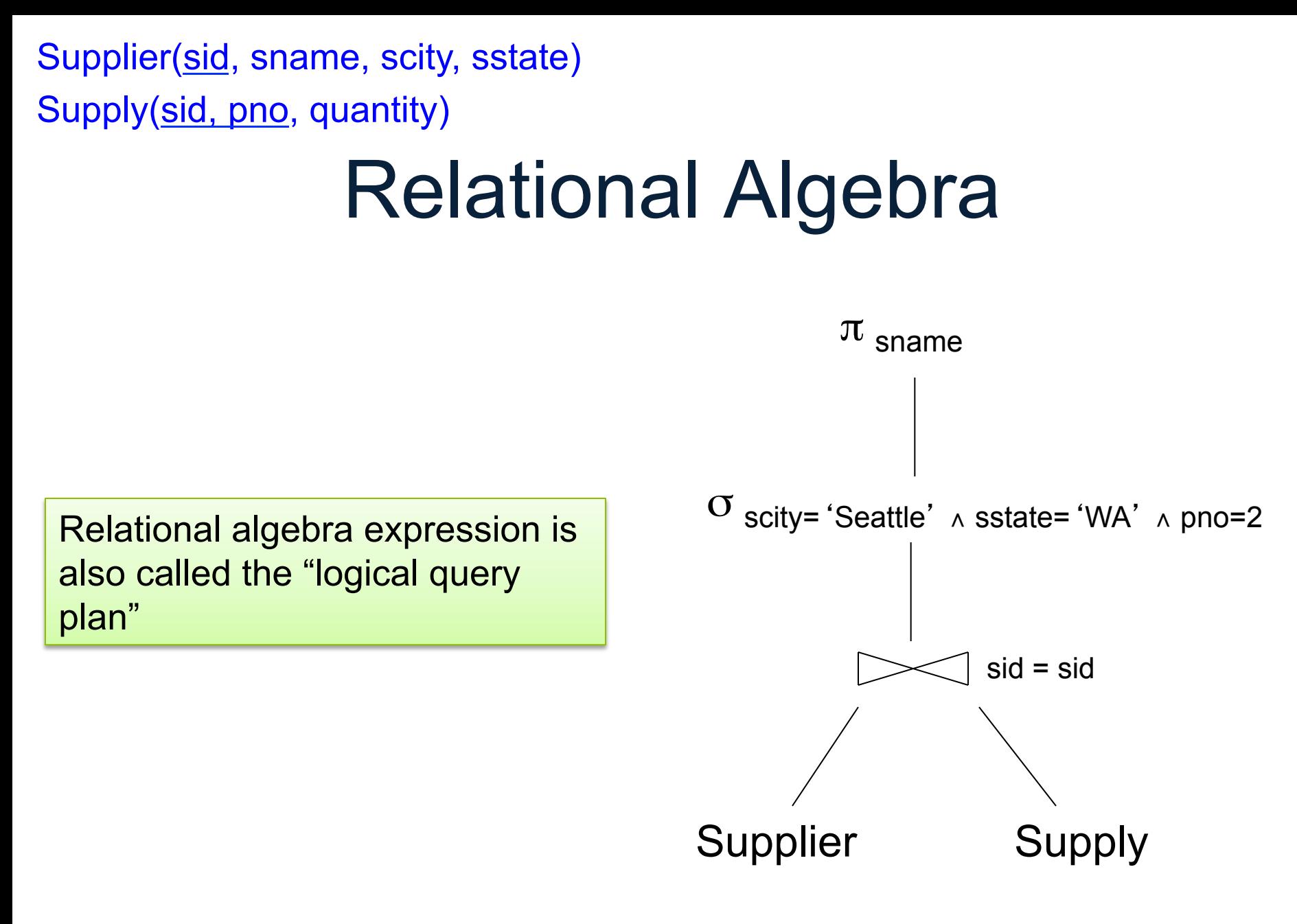

Supplier(sid, sname, scity, sstate)

Supply(sid, pno, quantity)

### Physical Query Plan 1

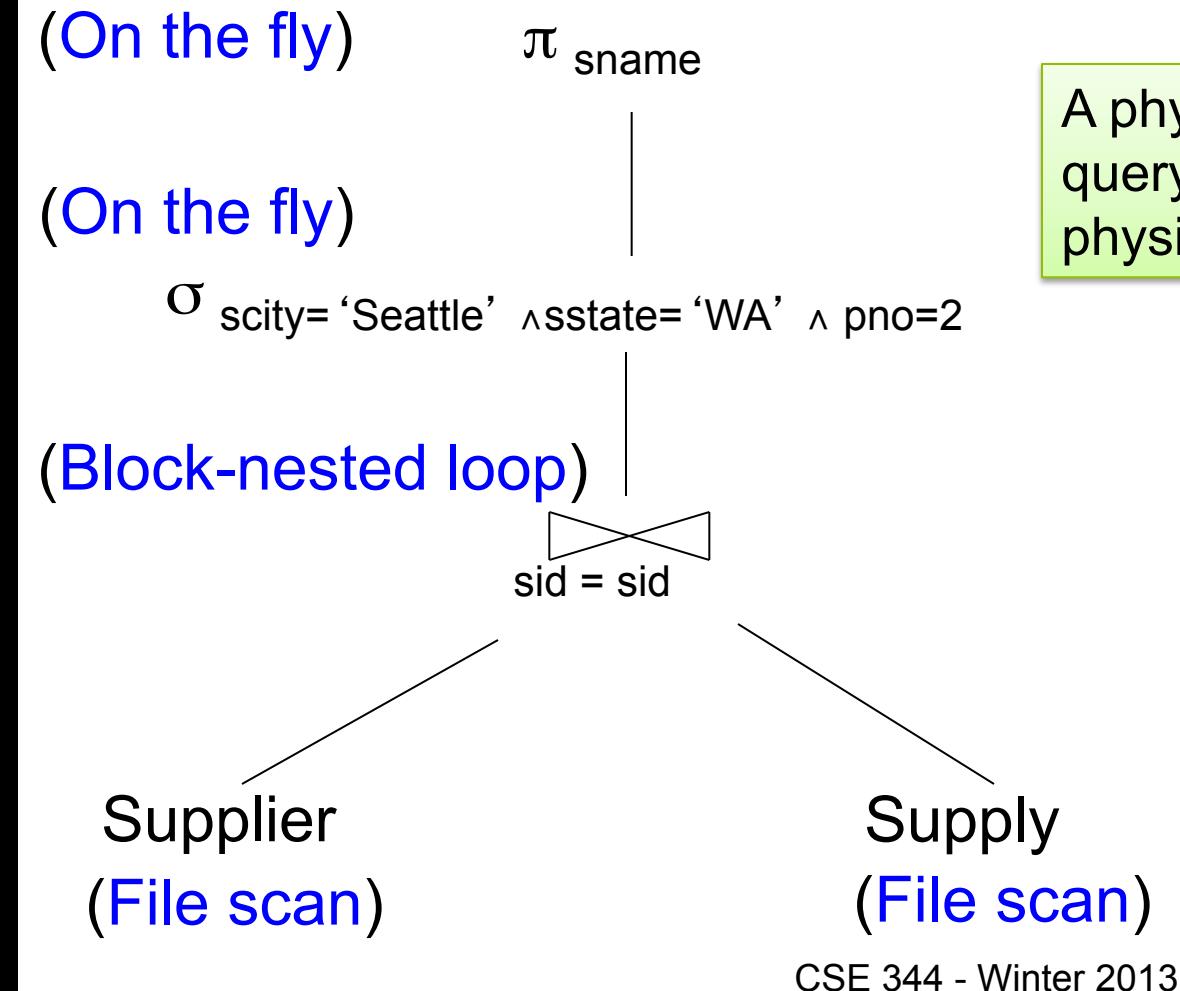

A physical query plan is a logical query plan annotated with physical implementation details

Physical Query Plan 2 Supplier(sid, sname, scity, sstate) Supply(sid, pno, quantity)

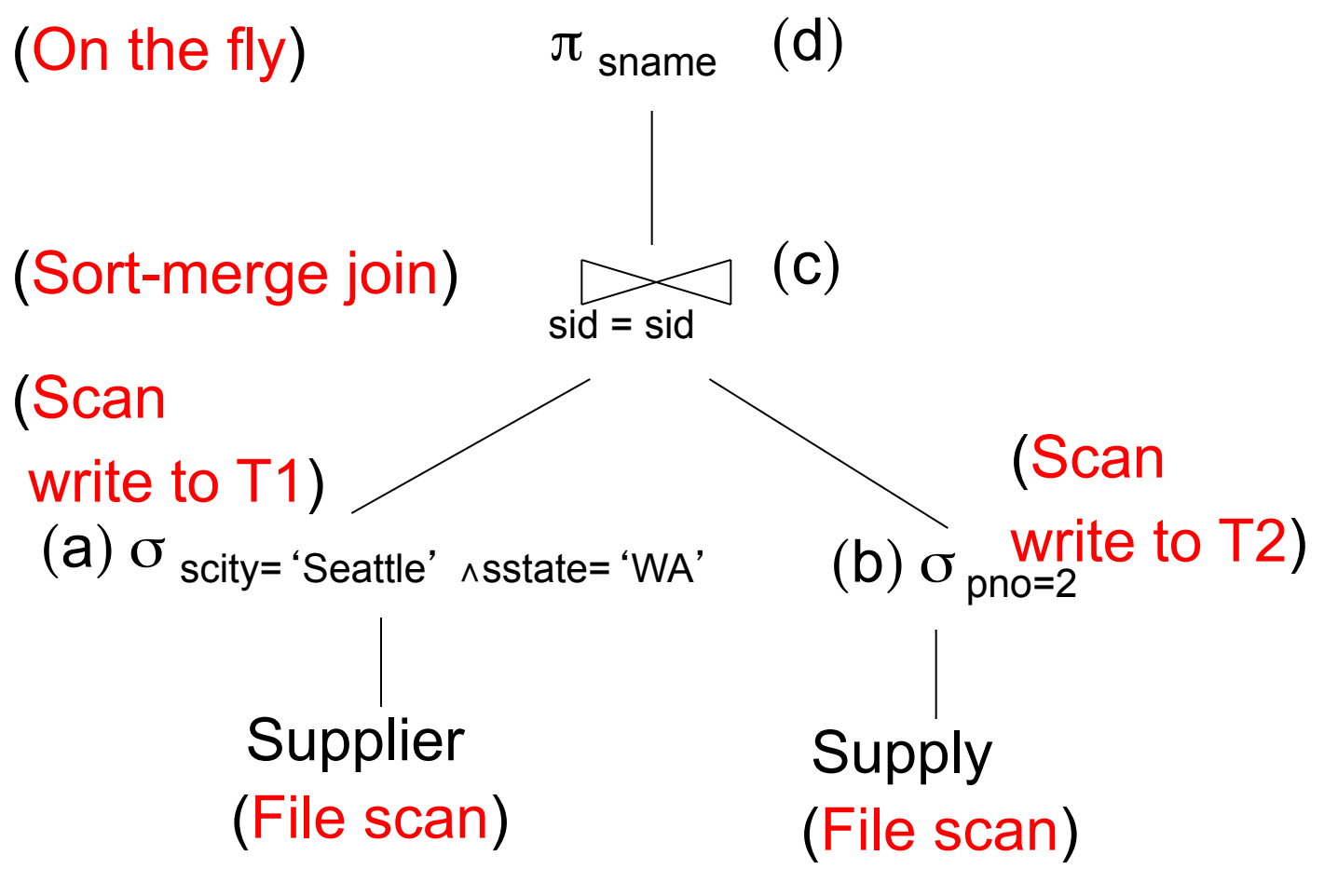

CSE 344 - Winter 2013

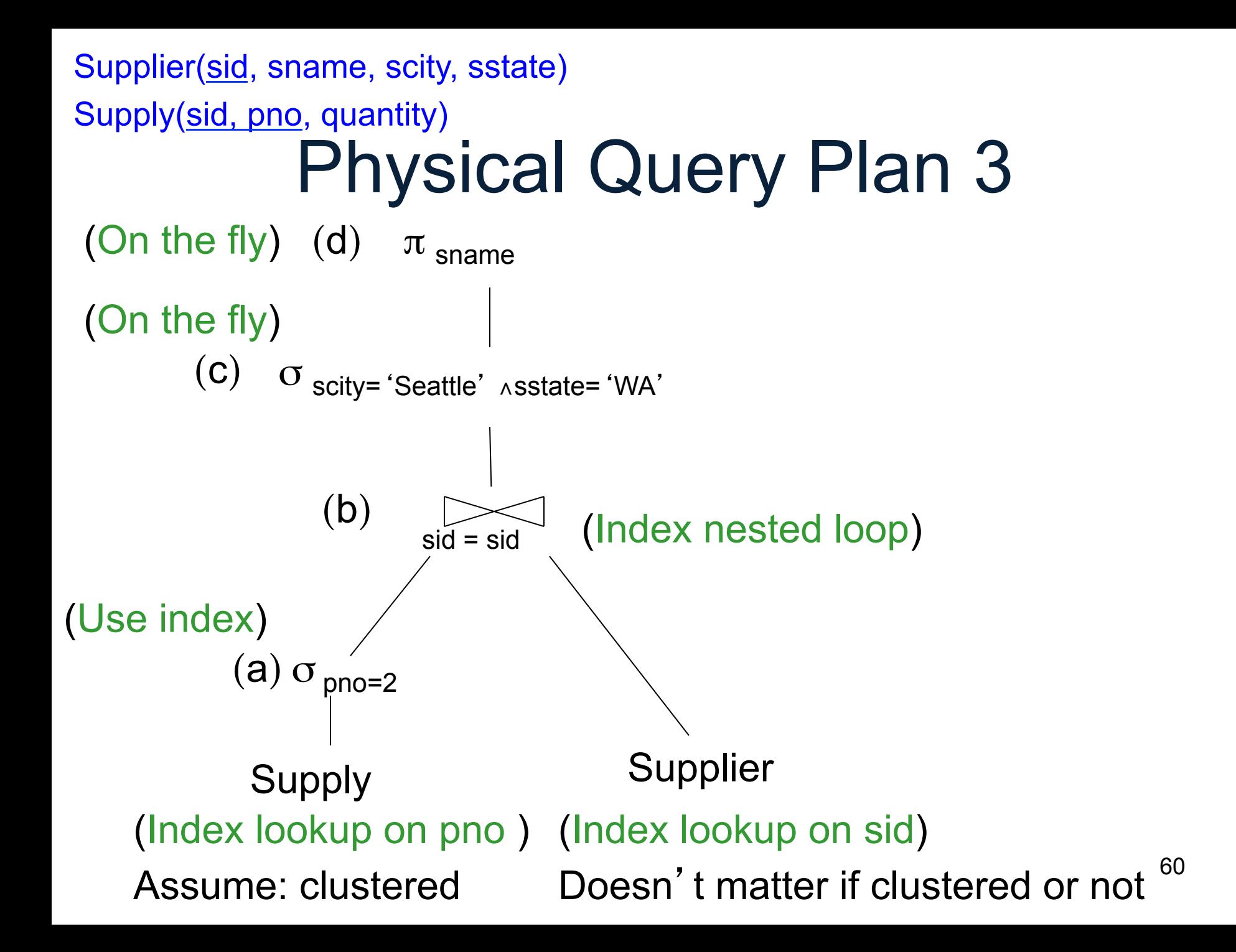

### Physical Data Independence

- Means that applications are insulated from changes in physical storage details
	- E.g., can add/remove indexes without changing apps
	- Can do other physical tunings for performance
- SQL and relational algebra facilitate physical data independence because both languages are "set-at-a-time": Relations as input and output